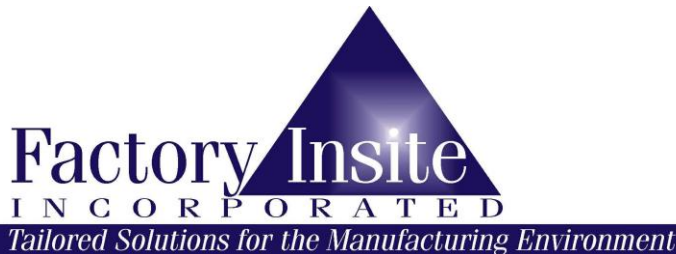

## **TIME AND ATTENDANCE COST SAVINGS ASSESMENT QUESTIONAIRE**

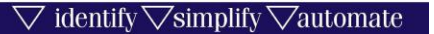

Please fill in all the areas that apply to your company.

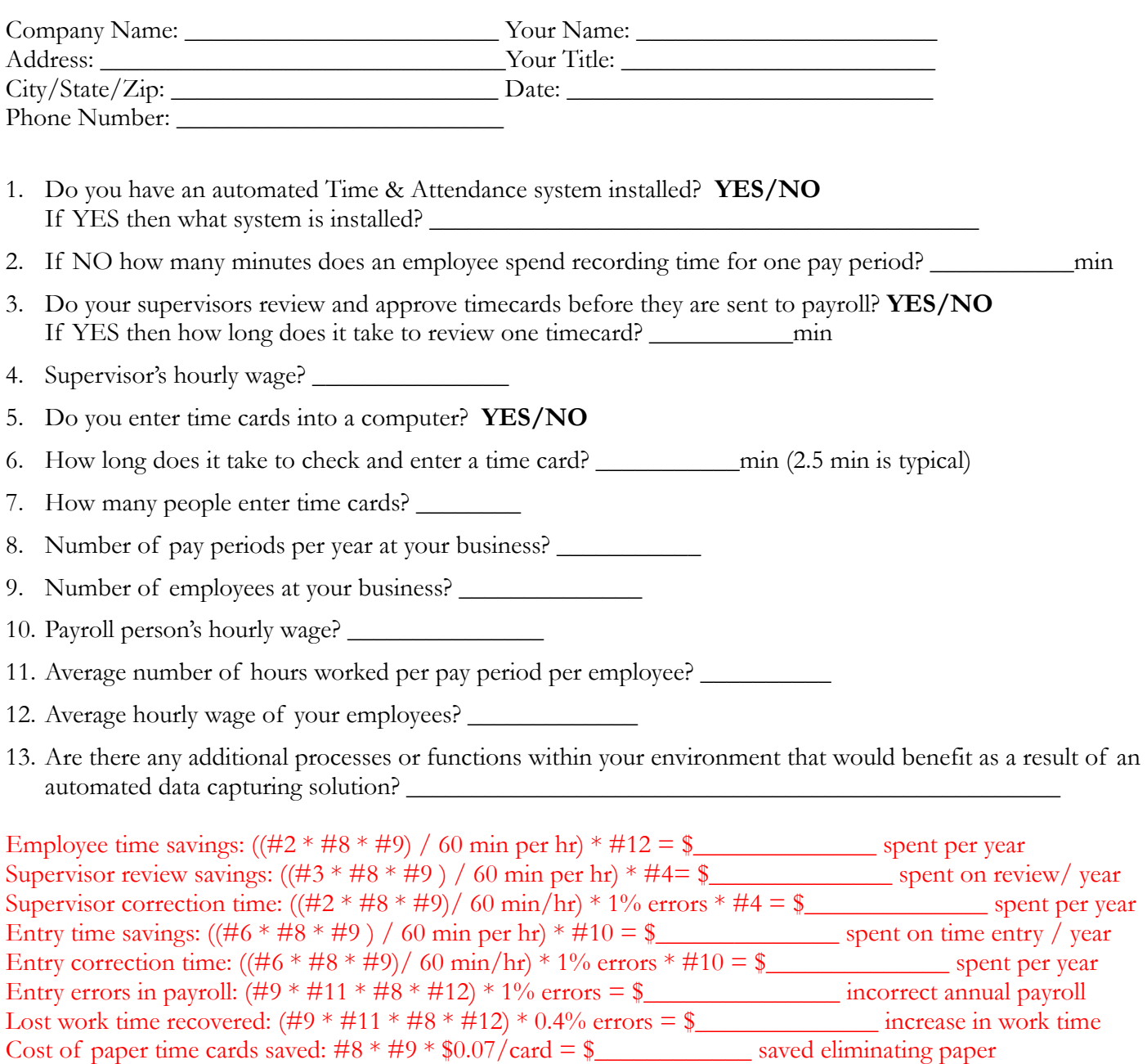